## **Multiplying Binomials: Two Methods**

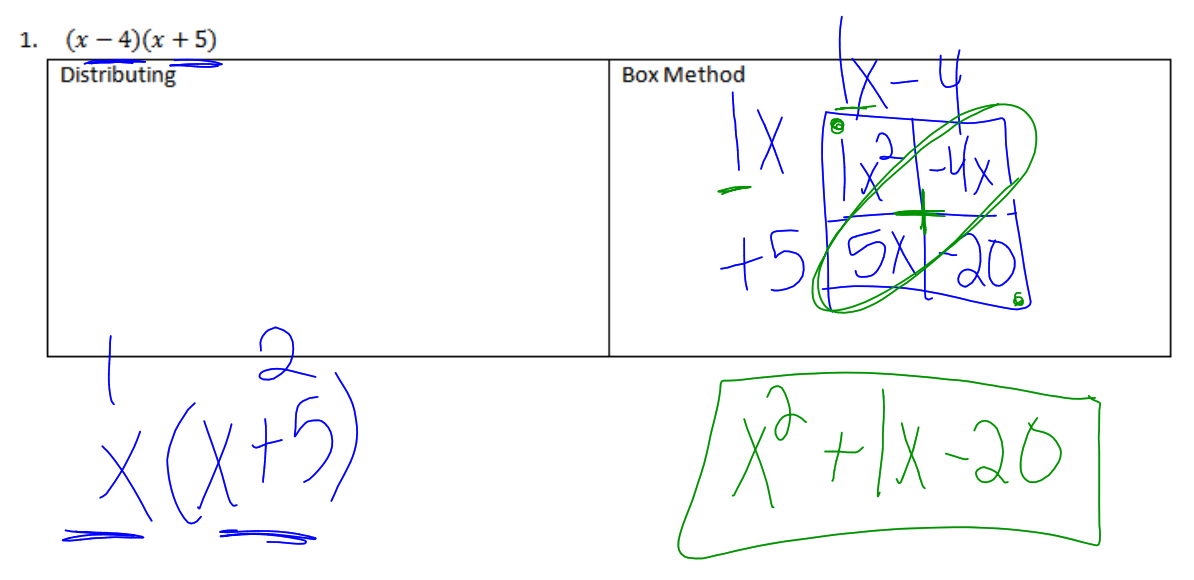

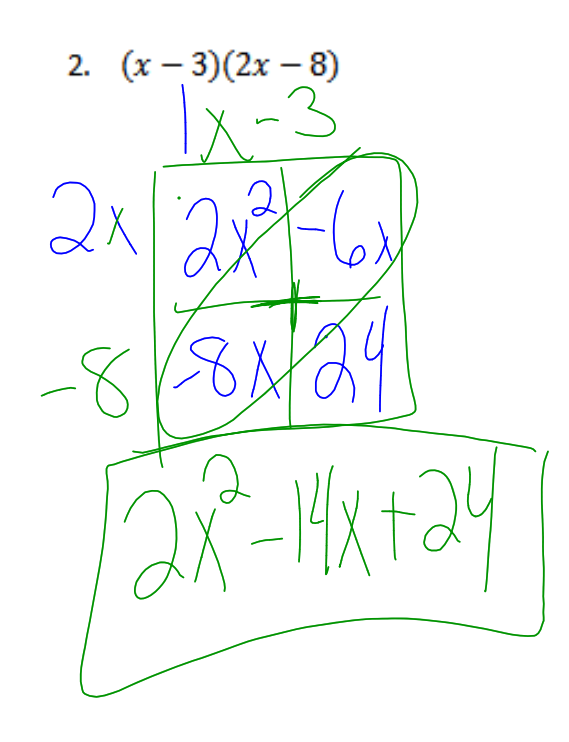

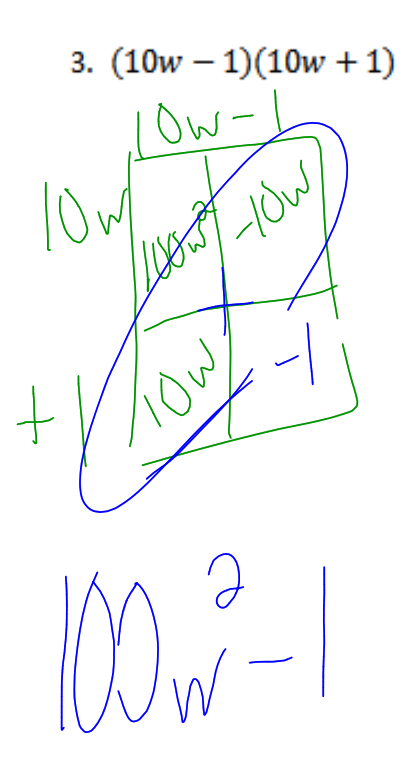

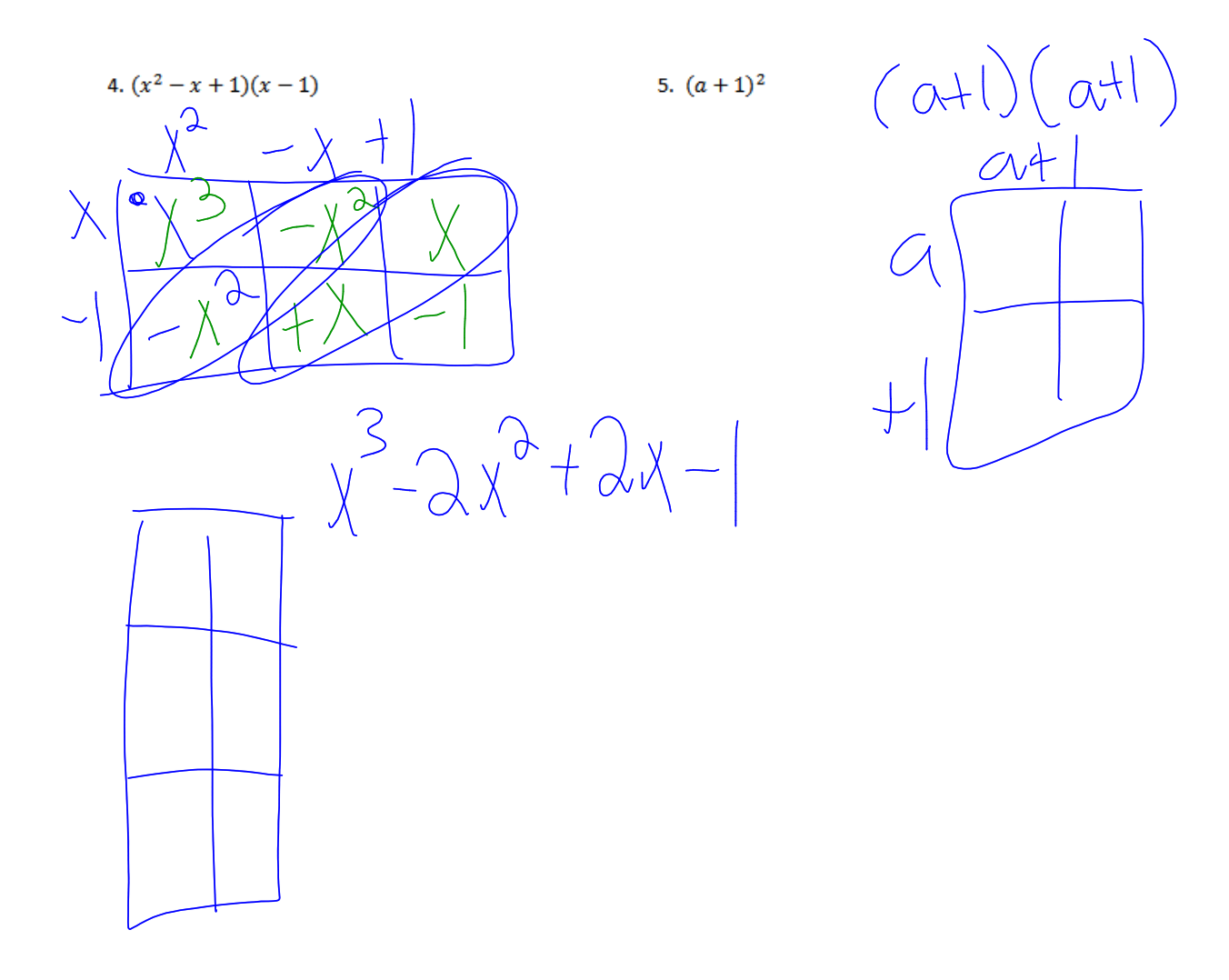

6.  $(2q + 1)(2q^2 + 1)$ 

7.  $(x + 3)(-2x^2 + 4x - 9)$ 

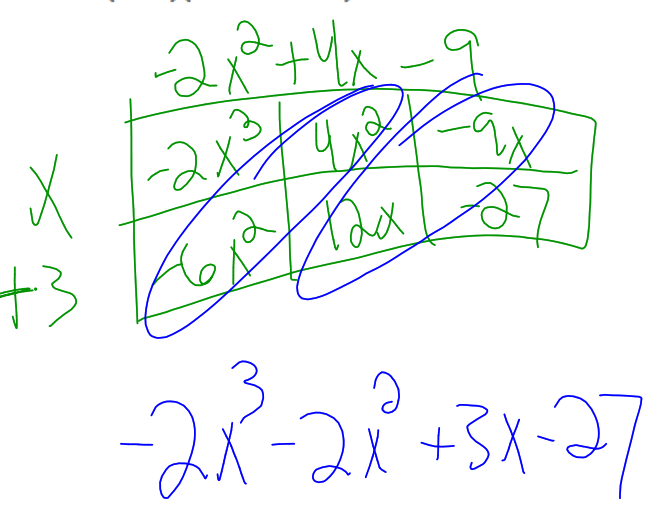

8.  $(2z-1)(1+3z^2)$ 

9. The length of a rectangle is represented by  $5y^2 - 7$  and the width is represented by  $3y^3$ . Determine the area of the rectangle.

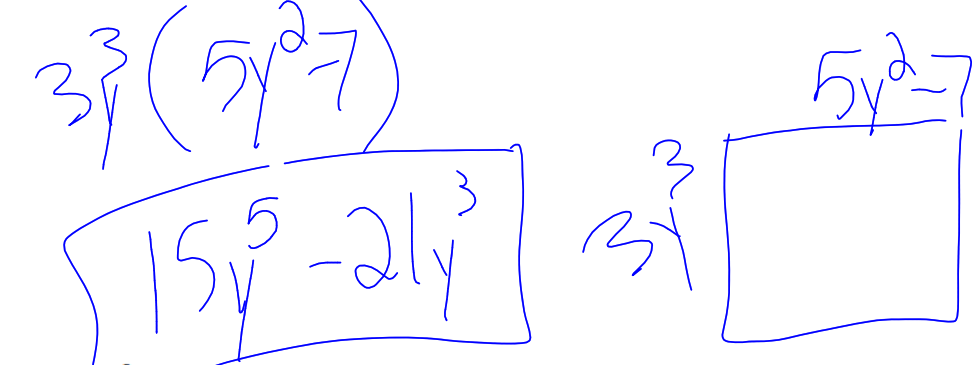

10. Express the product of  $2x^2 + 7x - 10$  and  $x + 5$  in standard form.